## Data Science with PostgreSQL

Balázs Bárány

Data Scientist

pgconf.eu 2015

#### Contents

Introduction – What is Data Science?
Process model

Tools and methods of Data Scientists

Data Science with PostgreSQL

Business & data understanding

Preprocessing

Modeling

Evaluation

Deployment

Summary

## Sexiest job of the 21st century

► According to Google, LinkedIn, ...

## Sexiest job of the 21st century

- ► According to Google, LinkedIn, ...
- ► Who is a Data Scientist?

## Data Science Venn Diagram

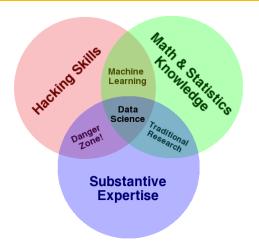

(c) Drew Conway, 2010. CC-BY-NC

- ► Get data from various sources
  - ► Big data?

- ► Get data from various sources
  - ► Big data?
- ► Mash up & format for analysis

- ► Get data from various sources
  - ▶ Big data?
- ► Mash up & format for analysis
- ► Analyze & visualize

- ► Get data from various sources
  - ► Big data?
- ► Mash up & format for analysis
- ▶ Analyze & visualize
- ► Predict & prescribe

- ► Get data from various sources
  - ► Big data?
- ► Mash up & format for analysis
- ▶ Analyze & visualize
- Predict & prescribe
- ► Operationalize

∟Process model

## The Data Mining process

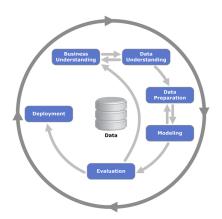

Cross Industry Standard Process for Data Mining (Kenneth Jensen/Wikimedia Commons)

### Tools and methods

Tools and methods

# Scripting and programming

- ▶ R
- Python with extensions
- ► Octave/Matlab, other mathematic languages
- ► Hadoop and Big Data programming libraries (mostly Java)
- Cloud services

## Integrated GUI tools

- ▶ (partly) Open Source: RapidMiner, KNIME, Orange
- ► Data Warehouse tools extended for analytics: Pentaho, Talend
- ▶ Many commercial tools, e. g. SAS, IBM SPSS
- ► Hadoop-related newcomers: e. g. Datameer

### Data Infrastructure

- ► Databases and data stores
  - ► Relational, NoSQL
  - Hadoop clusters
  - ▶ In-memory
- Data streams
- ► Free-form data: text, images, video, audio, ...
- ▶ Web APIs
- ► Open Data

► Data ingestion in raw format

- ► Data ingestion in raw format
- ► Joining, aggregating, filtering, calculating, ...

- ▶ Data ingestion in raw format
- ▶ Joining, aggregating, filtering, calculating, ...
- Data cleansing
  - Missing values
  - ► Abnormal values

- ► Data ingestion in raw format
- ▶ Joining, aggregating, filtering, calculating, ...
- Data cleansing
  - Missing values
  - ► Abnormal values
- ► Result: data set suitable for analytics

## Predictive Modeling

- ► Supervised and unsupervised methods
  - ► Target variable known or not

## Predictive Modeling

- ► Supervised and unsupervised methods
  - Target variable known or not
- ► Classification (supervised): Prediction of a class or category
- ► Regression (supervised): Prediction of numeric value

## Predictive Modeling

- ► Supervised and unsupervised methods
  - ► Target variable known or not
- ► Classification (supervised): Prediction of a class or category
- Regression (supervised): Prediction of numeric value
- ► Clustering (unsupervised): Automatic "grouping" of data
- lacktriangle Association analysis, outlier detection, time series prediction,

. . .

## Deployment and operationalization

- ► Model application to new data => prediction + confidence
- ► What to do with predictions?

## Deployment and operationalization

- ► Model application to new data => prediction + confidence
- What to do with predictions?
- ► Store in ERP or CRM
- ► Tell someone (email, popup)
- ► Add a label (e. g. mark email as spam)

- ► Model application to new data => prediction + confidence
- What to do with predictions?
- ► Store in ERP or CRM
- ▶ Tell someone (email, popup)
- ► Add a label (e. g. mark email as spam)
- ► Interrupt financial transaction => prescription
- ► Order supplies => prescription

## Data Science with PostgreSQL

Doing Data Science with PostgreSQL

### Caveats

► This stuff is not easy

#### Caveats

- ► This stuff is not easy
- Must be root and postgres
  - ► Maintain your PostgreSQL yourself
  - ► Able to compile stuff

### Caveats

- ► This stuff is not easy
- Must be root and postgres
  - Maintain your PostgreSQL yourself
  - ► Able to compile stuff
- ► You should ask ;-)
  - your boss
  - co-workers
  - customer

# Business understanding

- ▶ What is the purpose of the business?
- ► What are existing processes?
- Drivers of business success

# Business understanding

- ► What is the purpose of the business?
- ▶ What are existing processes?
- ► Drivers of business success
- ► Project goals and challenges
- Availability of data and resources
- Success criteria

# Business understanding

- ► What is the purpose of the business?
- ► What are existing processes?
- Drivers of business success
- ► Project goals and challenges
- Availability of data and resources
- ► Success criteria
- ▶ Not a technical activity, PostgreSQL can't help much

- ► Existing data
  - Entities and covered concepts
  - ► Complete? Correct? In suitable form?
  - ► Usable? (regulations, access constraints, ...)

- ► Existing data
  - Entities and covered concepts
  - ► Complete? Correct? In suitable form?
  - ► Usable? (regulations, access constraints, ...)
- Connecting separate data sources
  - ► Simple or complex IDs

- ► Existing data
  - Entities and covered concepts
  - ► Complete? Correct? In suitable form?
  - ► Usable? (regulations, access constraints, ...)
- ► Connecting separate data sources
  - ► Simple or complex IDs
- ► Data size
  - ► Too small
  - ► Too big

- ► Existing data
  - Entities and covered concepts
  - Complete? Correct? In suitable form?
  - Usable? (regulations, access constraints, ...)
- Connecting separate data sources
  - ► Simple or complex IDs
- Data size
  - ► Too small
  - ► Too big
- Suitability for predictive modeling
  - Target variable?
  - Attribute types

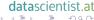

# Data understanding with PostgreSQL

- ► Get data into PostgreSQL
  - Classical import process
  - ► Foreign Data Wrappers

# Data understanding with PostgreSQL

- ► Get data into PostgreSQL
  - ► Classical import process
  - ► Foreign Data Wrappers
- Analyze data distribution
  - Group by and aggregate
    - ► Count, Count Distinct, Min, Max
  - Count NULLs
  - Search for missing links (incomplete foreign keys)

#### Business & data understanding

# Data understanding with PostgreSQL

- ► Get data into PostgreSQL
  - Classical import process
  - Foreign Data Wrappers
- Analyze data distribution
  - Group by and aggregate
    - Count, Count Distinct, Min, Max
  - ► Count NULLs
  - Search for missing links (incomplete foreign keys)
- Analyze "surprizes"
  - Impossible values
  - Missing values in "required" fields

# Data understanding with PostgreSQL - summary

- ► Good SQL knowledge required
- ► Tedious manual process
  - repetitive
  - not suitable for large number of attributes
- ► No built-in visualization

# Data understanding with PostgreSQL - summary

- ► Good SQL knowledge required
- ► Tedious manual process
  - ► repetitive
  - not suitable for large number of attributes
- ► No built-in visualization
- ► Or maybe...

#### SQL barchart output

```
foreign table options
foreign tables
                                                ###
information schema catalog name
key column usage
                                                #####
parameters
                                                ######################
pg_foreign_data_wrappers
                                                ####
pa foreian servers
                                            9 | #####
pg foreign table columns
                                            4 | ##
pg foreign tables
                                                ####
pg user mappings
                                                ####
referential constraints
                                            9 | #####
role column grants
                                                ####
                                           10 i
role routine grants
                                                ######
role table grants
                                            8 i ####
role udt grants
                                                ####
role usage grants
                                                ####
                                           10 i
routine privileges
                                                ######
                                           82 i
routines
                                                ***********************************
schemata
                                                ####
seauences
                                                #######
sql features
                                                ####
sql implementation info
                                                ###
sal languages
                                            7 | ####
sql packages
                                                ###
sql parts
                                                ###
sal sizing
sal sizina profiles
                                                ###
```

Data Science with PostgreSQL

Business & data understanding

#### Bar chart from GUI tool

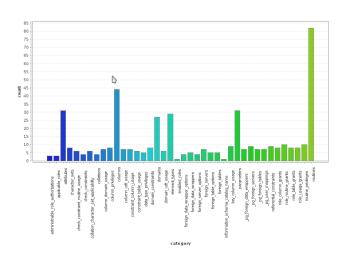

Data Science with PostgreSQL

Data Science with PostgreSQL

Business & data understanding

## Boxplot output

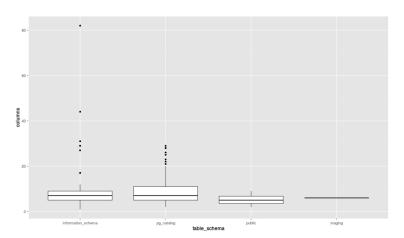

#### Data understanding wrap up

- ► DBMS not built for this
- ► It can support more specialized tools

### Data understanding wrap up

- ► DBMS not built for this
- ► It can support more specialized tools
- ► Introduction: R
  - ► "A free software environment for statistical computing and graphics"
  - ► Available in PostgreSQL

# PL/R: A statistical language for PostgreSQL

- ► R as a standalone language
  - ► Mathematical and statistical methods
  - ► Powerful visualization functions
  - ► Classical, modern and bleeding edge modeling
  - Arrays and data frames are central data types
  - ► Operates only in memory

# PL/R: A statistical language for PostgreSQL

- ► R as a standalone language
  - ► Mathematical and statistical methods
  - Powerful visualization functions
  - ► Classical, modern and bleeding edge modeling
  - Arrays and data frames are central data types
  - Operates only in memory
- PL/R: R as a loadable procedural language for PostgreSQL
  - ► First released in 2003 by Joe Conway
  - ► License: GPL

# R usage outside of PostgreSQL

- Development environments
  - RStudio (AGPL or commercial, local & web)
  - RKWard, Cantor (KDE projects)
  - ► StatET (Eclipse)
- ► Frontends
  - R Commander
  - Deducer
  - Rattle
- ► Web framework: Shiny (AGPL or commercial)

#### Working with R in PostgreSQL

► Install functions in the database

# Example

```
select install_rcmd('
    myfunction <-function(x)
    {print(x)}
');</pre>
```

Install without function body

#### Example

```
CREATE FUNCTION rnorm

(n integer, mean double precision, sd double precision)

RETURNS double precision[]

AS "

LANGUAGE 'plr';
```

900

# Using R in PostgreSQL for data understanding

- ► Advanced visualization
- ► Data distributions
- Advanced statistics

# Using R in PostgreSQL for data understanding

- Advanced visualization
- ▶ Data distributions
- Advanced statistics
- Execution in the database
  - ► Clumsy, but direct data access

# Using R in PostgreSQL for data understanding

- Advanced visualization
- ▶ Data distributions
- Advanced statistics
- Execution in the database
  - ► Clumsy, but direct data access
- ► Execution outside
  - Simple and interactive, but data transfer

# Preprocessing

► What databases are built for

#### Preprocessing

- ► What databases are built for
- ► Rows: very dynamic
  - Easy to create new rows by joining
  - Easy to filter
- Columns: not so much
  - Easy to create new columns
  - Only explicit access

### Preprocessing

- ► What databases are built for
- ► Rows: very dynamic
  - Easy to create new rows by joining
  - Easy to filter
- Columns: not so much
  - Easy to create new columns
  - Only explicit access
- Wider interpretation of preprocessing
  - ► Enrichment with external data
  - New attributes from existing ones
  - ► Recoding, recalculation
  - Missing value handling

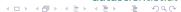

datascientist at

## Preprocessing: organizing workflow

- ► Common Table Expressions
  - organize processing steps
  - partial and intermediate results

#### Example

```
WITH source AS (
    SELECT *, ROW_NUMBER() OVER () AS rownum
    FROM source_table
),
no_missings AS (
    SELECT *
    FROM source
    WHERE field1 IS NOT NULL
    AND field2 IS NOT NULL
)
etc.
```

► Aggregation

- ► Aggregation
- Partial aggregation by window functions
  - ► In-group measures, e. g. ratio
  - ▶ att / SUM(att) OVER (PARTITION BY ...)

- ► Aggregation
- Partial aggregation by window functions
  - ► In-group measures, e. g. ratio
  - ▶ att / SUM(att) OVER (PARTITION BY ...)
  - ► In-group numbering
  - ► ROW\_NUMBER() OVER (PARTITION BY ... ORDER BY ...)

- ► Aggregation
- Partial aggregation by window functions
  - ► In-group measures, e. g. ratio
  - ▶ att / SUM(att) OVER (PARTITION BY ...)
  - In-group numbering
  - ► ROW\_NUMBER() OVER (PARTITION BY ... ORDER BY ...)
- Comparing to previous/next value
  - ▶ att LAG(att, 1) OVER (ORDER BY ...)

- ► Aggregation
- Partial aggregation by window functions
  - ► In-group measures, e. g. ratio
  - ▶ att / SUM(att) OVER (PARTITION BY ...)
  - In-group numbering
  - ► ROW\_NUMBER() OVER (PARTITION BY ... ORDER BY ...)
- Comparing to previous/next value
  - ▶ att LAG(att, 1) OVER (ORDER BY ...)
- ► Much easier in SQL than programming languages and data mining tools

► PostGIS for geodata

- ► PostGIS for geodata
- ► Foreign data wrappers (see PostgreSQL Wiki)

- ► PostGIS for geodata
- Foreign data wrappers (see PostgreSQL Wiki)
  - Other databases (other PostgreSQL server, MySQL, Oracle, MSSQL, JDBC, SQL Alchemy ...)
  - ► NoSQL databases (MongoDB, Cassandra, CouchDB, Redis, ...)

- ► PostGIS for geodata
- Foreign data wrappers (see PostgreSQL Wiki)
  - Other databases (other PostgreSQL server, MySQL, Oracle, MSSQL, JDBC, SQL Alchemy ...)
  - ► NoSQL databases (MongoDB, Cassandra, CouchDB, Redis, ...)
  - ▶ Big Data (Hadoop Hive, Impala)

- ► PostGIS for geodata
- Foreign data wrappers (see PostgreSQL Wiki)
  - Other databases (other PostgreSQL server, MySQL, Oracle, MSSQL, JDBC, SQL Alchemy ...)
  - ► NoSQL databases (MongoDB, Cassandra, CouchDB, Redis, ...)
  - Big Data (Hadoop Hive, Impala)
  - ► Network sources Multicorn (RSS, IMAP, Twitter, S3, ...)
  - ► Files (CSV, ZIP, JSON, ...)

- PostGIS for geodata
- Foreign data wrappers (see PostgreSQL Wiki)
  - Other databases (other PostgreSQL server, MySQL, Oracle, MSSQL, JDBC, SQL Alchemy ...)
  - ► NoSQL databases (MongoDB, Cassandra, CouchDB, Redis, ...)
  - Big Data (Hadoop Hive, Impala)
  - ► Network sources Multicorn (RSS, IMAP, Twitter, S3, ...)
  - ► Files (CSV, ZIP, JSON, ...)
  - Write your own in C or Python or Ruby

### Model development

► Machine learning algorithms not well suited for SQL

### Model development

- ► Machine learning algorithms not well suited for SQL
- Some attempts to build them
  - ► Naive Bayes, Linear Regression
  - ► Difficult for more advanced algorithms

#### Model development

- ► Machine learning algorithms not well suited for SQL
- Some attempts to build them
  - ► Naive Bayes, Linear Regression
  - ► Difficult for more advanced algorithms
- Better done in specialized language or tool
  - ► PL/R
  - ► PL/Python

# PL/Python

- Python procedural language available in PostgreSQL
- scikit-learn: Machine learning toolbox for Python
  - Classification, regression, clustering
  - ► Model selection, validation
  - Preprocessing
- matplotlib: Generic and statistical plotting library

# PL/Python

- ► Python procedural language available in PostgreSQL
- scikit-learn: Machine learning toolbox for Python
  - Classification, regression, clustering
  - Model selection, validation
  - Preprocessing
- ► matplotlib: Generic and statistical plotting library
- ► PL/Python is an alternative to PL/R

### Evaluation of modeling results

- ► Models return predictions
- Prediction can be compared to known result (target variable)
- ▶ Measures of model performance: Accuracy, precision, recall, ...

### Evaluation of modeling results

- ► Models return predictions
- Prediction can be compared to known result (target variable)
- ► Measures of model performance: Accuracy, precision, recall, ...
- ► Results on the training set meaningless

### Evaluation of modeling results

- ► Models return predictions
- Prediction can be compared to known result (target variable)
- ▶ Measures of model performance: Accuracy, precision, recall, ...
- ► Results on the training set meaningless
- ► Split validation
- ▶ Cross validation

- "Good result" depends on the application
- ▶ If not good enough,

- "Good result" depends on the application
- If not good enough,
  - ► get more data

- "Good result" depends on the application
- If not good enough,
  - get more data
  - do more preprocessing

- "Good result" depends on the application
- If not good enough,
  - get more data
  - do more preprocessing
  - select better classifier

- "Good result" depends on the application
- If not good enough,
  - ▶ get more data
  - do more preprocessing
  - select better classifier
  - optimize classifier parameters

- "Good result" depends on the application
- If not good enough,
  - ► get more data
  - do more preprocessing
  - select better classifier
  - ► optimize classifier parameters
- ► Cycle: preprocessing modeling evaluation

- "Good result" depends on the application
- If not good enough,
  - get more data
  - do more preprocessing
  - select better classifier
  - optimize classifier parameters
- ► Cycle: preprocessing modeling evaluation
- ▶ Better done in data mining environment

- ► Advantages of deployment in the database:
  - ► Less overhead

- ► Advantages of deployment in the database:
  - Less overhead
  - ► Instant application using triggers

- ► Advantages of deployment in the database:
  - ► Less overhead
  - ► Instant application using triggers
  - ▶ Well-known execution environment

- Advantages of deployment in the database:
  - Less overhead
  - Instant application using triggers
  - ► Well-known execution environment
  - Functionality available over standard interface

- ► Advantages of deployment in the database:
  - Less overhead
  - ► Instant application using triggers
  - ► Well-known execution environment
  - Functionality available over standard interface
- ► Some models easily expressed in SQL

# Deployment of PL/R or PL/Python models

► Model developed in database or outside

# Deployment of PL/R or PL/Python models

- ► Model developed in database or outside
- Put into global context
  - PL/R: load("saved object", .GlobalEnv)
  - ► PL/Python: Global dictionary "GD"
- Application function in matching language
  - Uses existing model
  - Returns target variable

# Deployment of PL/R or PL/Python models

- ► Model developed in database or outside
- Put into global context
  - PL/R: load("saved object", .GlobalEnv)
  - ► PL/Python: Global dictionary "GD"
- Application function in matching language
  - Uses existing model
  - Returns target variable
- ► Trigger func or UPDATE uses application function

- ► PostgreSQL's support for data science tasks
  - ► Best: preprocessing, deployment

- ► PostgreSQL's support for data science tasks
  - ► Best: preprocessing, deployment
- ► Modern SQL for preprocessing

- ► PostgreSQL's support for data science tasks
  - ► Best: preprocessing, deployment
- ► Modern SQL for preprocessing
- ► Foreign Data Wrappers for data integration

- ► PostgreSQL's support for data science tasks
  - ► Best: preprocessing, deployment
- Modern SQL for preprocessing
- ► Foreign Data Wrappers for data integration
- ► Procedural languages for data mining

### Questions?

- ► Balázs Bárány, <balazs@tud.at>
- ► https://datascientist.at/